# **Machine Learning Automation with TPOT: Unlocking the Power of Automated Feature Engineering and Hyperparameter Optimization**

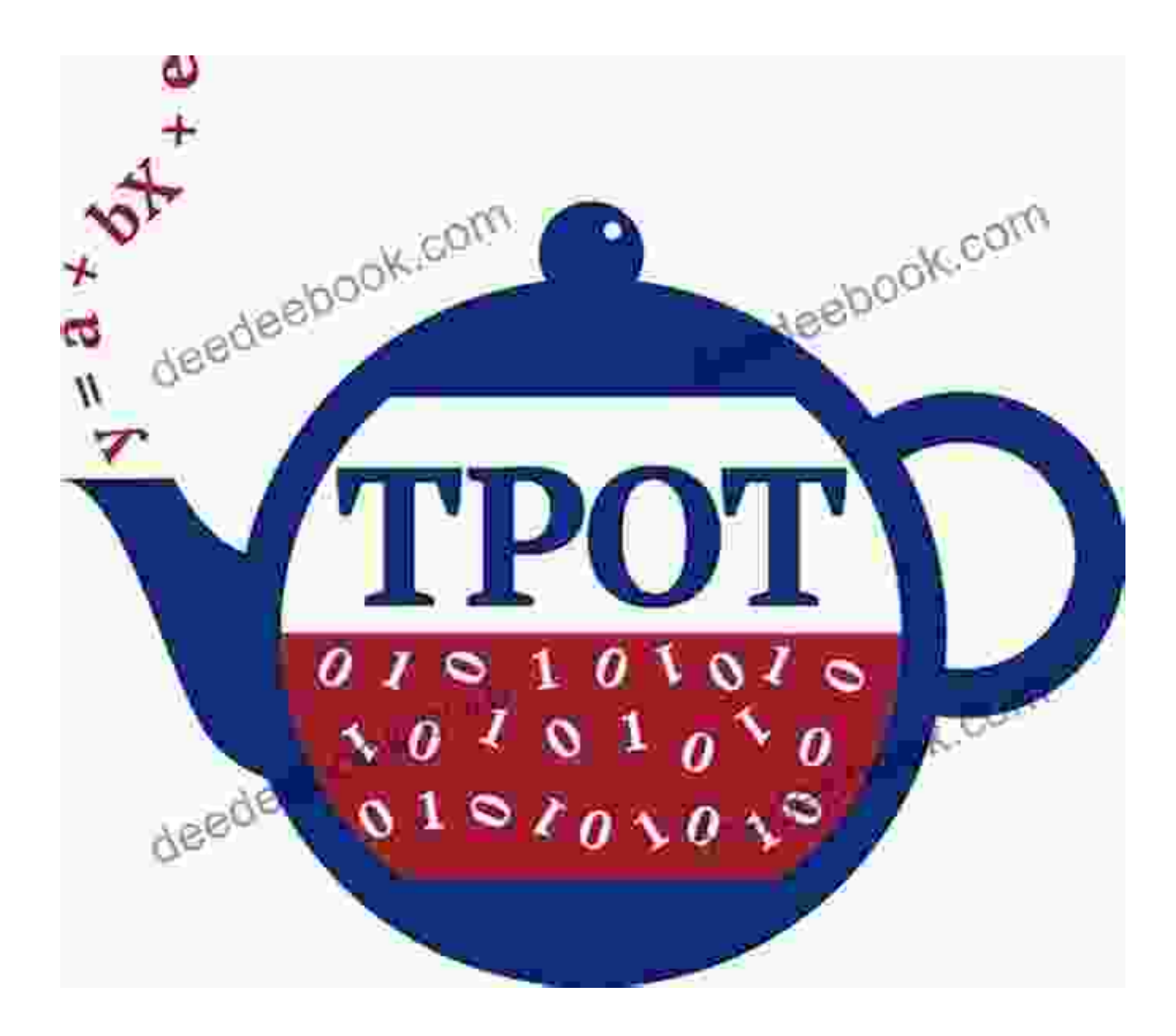

Machine learning (ML) has revolutionized various industries, empowering organizations with unprecedented insights and predictive capabilities. However, developing and deploying ML models can be a time-consuming and complex process, often requiring extensive manual effort. TPOT (Treebased Pipeline Optimization Tool) emerges as a game-changer in this landscape, automating the entire ML pipeline, including feature engineering, feature selection, and hyperparameter optimization. In this article, we delve into the capabilities of TPOT, showcasing its benefits and providing a comprehensive guide to using it for your ML projects.

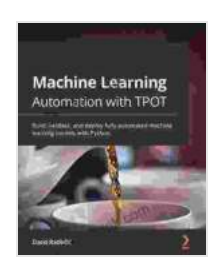

**Machine Learning Automation with TPOT: Build, [validate, and deploy fully automated machine learning](https://deedeebook.com/reads.html?pdf-file=eyJjdCI6Imp3UkRMQ0dIOHBzRVFXaVZLMWoyOThqZTRKOVpFQ1RIM3pnbllpaUVWNzBRSTVVQ1U4Q1pXcHZBNGZjcHlMXC9NVnAzeW9DamQ2a1RJNExoMjloWnFWNzYyQ0U0SnNuN2F0TmUxaklBc3Z2XC9KWHNESkhpc0lvZkRyNWFHbjN0c2ZyaFJ4dk42THJjeEh2U2lZQ0NDSHdCTmpxa09Gc3NOdE56U2RxOVdPWTNLVmt1akU3MlhjOUZRU3dVamdyNkJ1aVFvZUpjaWxWSW1ma2FVemVoeUErZ2lBeDVCZUhoSit6K05cL0VTMjR5WFEwZ0dqUTJnRHBURVFRMHBxVzMybVRTRUZRNStTTFdxa2VJU0ROZUlmSEVnPT0iLCJpdiI6IjAwMjI2NzY0NTAwYzdmNzZlMzI0NTIzMzE4OGEzMTEwIiwicyI6ImM1OTRjZWE5OTA5NWYxNmMifQ%3D%3D) models with Python** by Dario Radečić

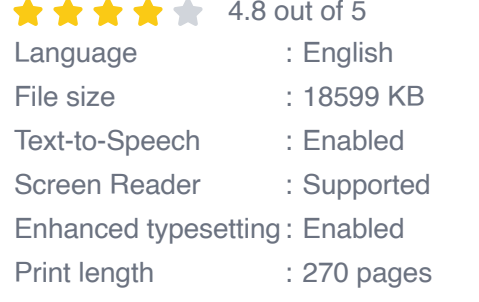

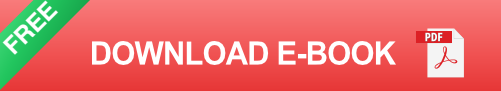

### **Key Features of TPOT**

\* **Automated Feature Engineering:** TPOT streamlines the feature engineering process by automatically generating thousands of potential features from the input data. It leverages a wide range of transformation techniques, such as encoding, binning, scaling, and polynomial expansion, to extract valuable insights from raw data.

\* **Optimal Feature Selection:** TPOT employs sophisticated feature selection algorithms to identify the most informative and relevant features for your ML model. This step eliminates redundant or irrelevant features, improving model performance and reducing computational costs.

\* **Hyperparameter Optimization:** Hyperparameters are critical to the performance of any ML model, but finding the optimal settings can be a tedious and challenging task. TPOT automates this process by evaluating a wide range of hyperparameter combinations using techniques such as genetic programming and Bayesian optimization.

\* **Automatic Pipeline Generation:** TPOT seamlessly combines the selected features and hyperparameters into a complete ML pipeline. This pipeline can include data preprocessing, feature engineering, model training, and evaluation. The resulting pipeline is optimized for accuracy and efficiency, saving you significant time and effort.

\* **User-Friendly Interface:** TPOT features an intuitive and user-friendly interface, accessible via Python API or a web-based platform. This makes it easy for users of all skill levels to leverage its capabilities, even without extensive technical expertise.

#### **Benefits of Using TPOT for ML Automation**

\* **Accelerated Development:** TPOT significantly reduces the time required for ML model development by automating key tasks, freeing you to focus on higher-level aspects of your project.

\* **Improved Model Performance:** By optimizing features and hyperparameters, TPOT helps you develop ML models with superior accuracy and predictive power, leading to better decision-making.

\* **Reduced Computational Costs:** TPOT's efficient automated processes minimize the computational resources needed for ML development, saving you valuable time and money.

\* **Increased Transparency and Reproducibility:** TPOT provides detailed reports and visualizations of the entire ML pipeline, enhancing transparency and reproducibility for your projects.

\* **Support for Diverse ML Algorithms:** TPOT supports a wide range of popular ML algorithms, including decision trees, random forests, support vector machines, and neural networks, giving you flexibility in choosing the best algorithm for your task.

#### **Getting Started with TPOT**

To utilize TPOT for your ML projects, follow these simple steps:

1. **Install TPOT:** Install TPOT using pip:

pip install tpot

2. **Import TPOT:** Import TPOT into your Python script:

import tpot

3. **Load Data:** Load your training data into a pandas DataFrame or a scikitlearn Bunch object.

4. **Create a TPOT Classifier or Regressor:** Create a TPOTClassifier or TPOTRegressor object, specifying the ML task (classification or regression) and the training data:

classifier = tpot.TPOTClassifier( generations=10, population\_size=50, max time mins=10 ) classifier.fit(X train, y train)

5. **Generate and Evaluate the Pipeline:** TPOT generates and evaluates multiple ML pipelines based on the provided training data. You can access the best pipeline using the export()method:

best pipeline = classifier.export() accuracy = best pipeline.score(X test, y test) print("Accuracy:", accuracy)

#### **Advanced Usage of TPOT**

\* **Custom Transformations and Estimators:** TPOT allows you to define custom transformations and estimators to extend its capabilities.

\* **Integration with Scikit-Learn:** TPOT seamlessly integrates with scikitlearn, enabling you to use your existing ML code and data pipelines.

\* **Distributed Computing:** TPOT can be scaled to run on distributed computing platforms like Apache Spark, enabling efficient handling of large datasets.

\* **Model Explanation and Interpretability:** TPOT provides tools for model explanation, helping you understand the reasoning behind its predictions.

Machine learning automation with TPOT offers a powerful solution for streamlining the ML pipeline, accelerating development, improving model performance, and reducing computational costs. Its user-friendly interface, support for diverse ML algorithms, and advanced features empower data scientists and ML engineers to achieve exceptional results. By leveraging the power of TPOT, organizations can unlock the full potential of ML and make data-driven decisions with confidence.

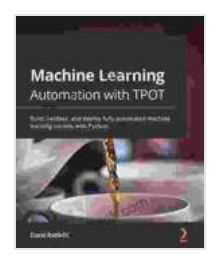

**Machine Learning Automation with TPOT: Build, [validate, and deploy fully automated machine learning](https://deedeebook.com/reads.html?pdf-file=eyJjdCI6Imp3UkRMQ0dIOHBzRVFXaVZLMWoyOThqZTRKOVpFQ1RIM3pnbllpaUVWNzBRSTVVQ1U4Q1pXcHZBNGZjcHlMXC9NVnAzeW9DamQ2a1RJNExoMjloWnFWNzYyQ0U0SnNuN2F0TmUxaklBc3Z2XC9KWHNESkhpc0lvZkRyNWFHbjN0c2ZyaFJ4dk42THJjeEh2U2lZQ0NDSHdCTmpxa09Gc3NOdE56U2RxOVdPWTNLVmt1akU3MlhjOUZRU3dVamdyNkJ1aVFvZUpjaWxWSW1ma2FVemVoeUErZ2lBeDVCZUhoSit6K05cL0VTMjR5WFEwZ0dqUTJnRHBURVFRMHBxVzMybVRTRUZRNStTTFdxa2VJU0ROZUlmSEVnPT0iLCJpdiI6IjAwMjI2NzY0NTAwYzdmNzZlMzI0NTIzMzE4OGEzMTEwIiwicyI6ImM1OTRjZWE5OTA5NWYxNmMifQ%3D%3D) models with Python** by Dario Radečić

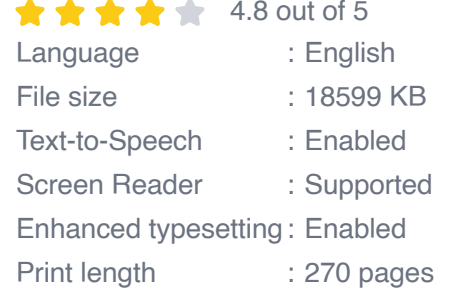

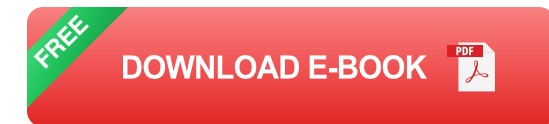

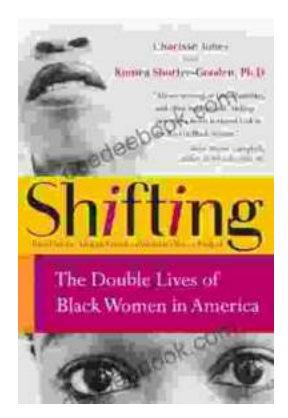

## **[The Double Lives of Black Women in America:](https://deedeebook.com/book/The%20Double%20Lives%20of%20Black%20Women%20in%20America%20Navigating%20the%20Intersections%20of%20Race%20Gender%20and%20Class.pdf) Navigating the Intersections of Race, Gender, and Class**

Black women in America lead complex and multifaceted lives, juggling multiple roles and identities while navigating the often-intersecting challenges...

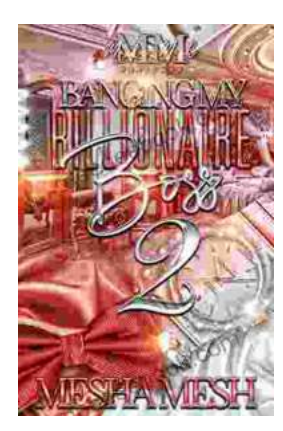

### **[Banging My Billionaire Boss: A Love Story for](https://deedeebook.com/book/Banging%20My%20Billionaire%20Boss%20A%20Love%20Story%20for%20the%20Ages%20or%20at%20Least%20the%20Next%20Few%20Hours.pdf) the Ages (or at Least the Next Few Hours)**

Chapter 1: The Interview I was nervous. Really nervous. I mean, I was about to interview for my dream job, the one that I had been working towards for years. I had...